## Year 6 - Spring - Computing Knowledge Organiser

## What I already know... Key Vocabulary

- That a computing condition can only be true or false
- How to choose a condition to use in a program
- How to use a condition in an if… then… statement to start an action

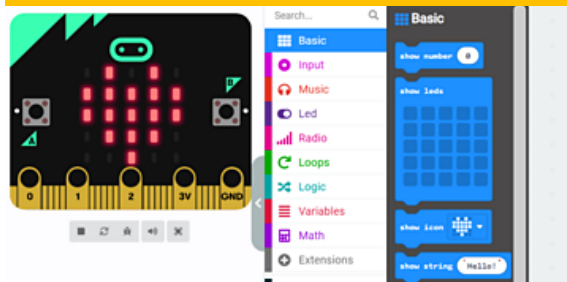

## What I will learn...

- To explain that a variable has a name and a value
- To identify a variable in an existing program
- How to use an simulator to test a program
- To use an operand in an if… then… statement
- To know that if you read a variable the value

remains unchanged

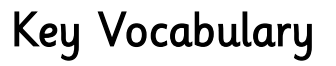

 $Ma$ 

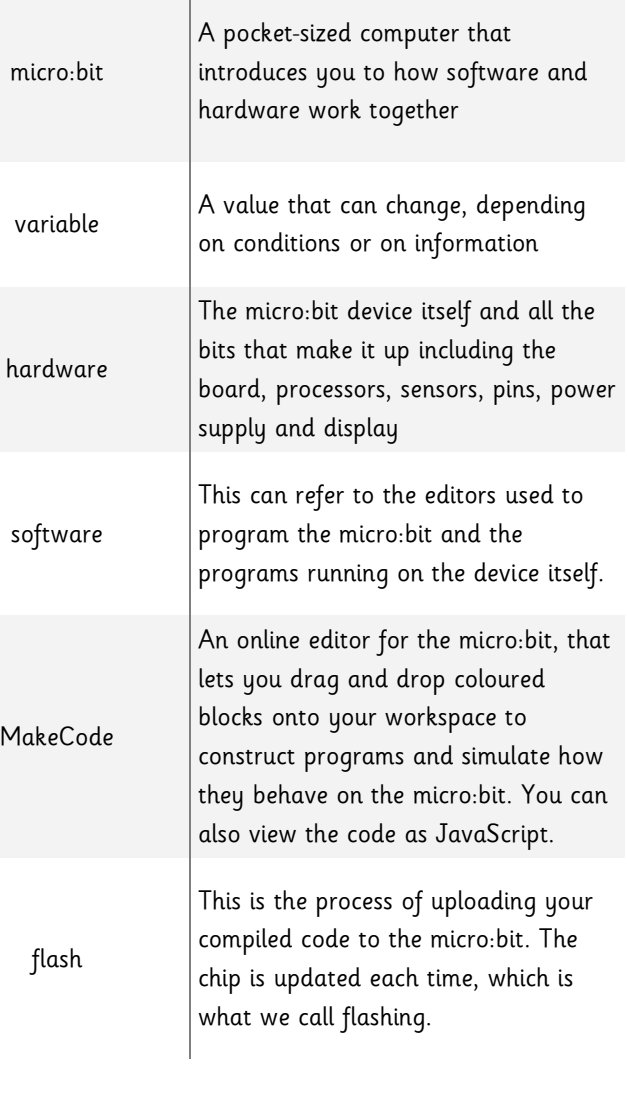

# micro:bit

## Making a difference at The Merton and beyond

The children will bring together their programming knowledge from using Scratch in Years 3, 4 and 5 in a new but familiar environment. The micro:bit is a device that has an LED light display, buttons, sensors and many input/output features that you can program and physically interact with. The children will use their programming knowledge and skills to create a working step counter.

## How to be a programmer

## Disciplinary Knowledge: Computing skills I will learn...

- To decide where in a program to set a variable
- To use a variable in a conditional statement to control the flow of a program
- How to use if… then… else… statements
- A range of approaches to find and fix bugs

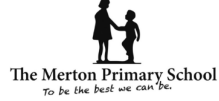

# Year 6 - Spring - Computing Knowledge Organiser

## What I already know... Key Vocabulary

- How text and images can be manipulated to present different messages through desktop publishing
- How to search the internet safely and effectively

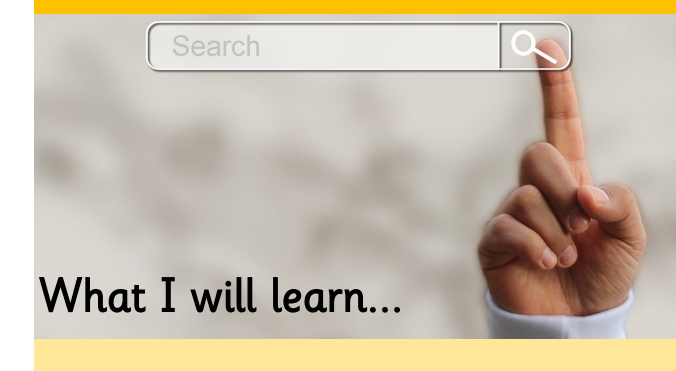

- To review an existing website and consider its structure
- That websites are written in HTML
- To recognise the common features of a web page
- What is meant by the term 'fair use'
- To describe why navigation paths are useful
- How to create hyperlinks

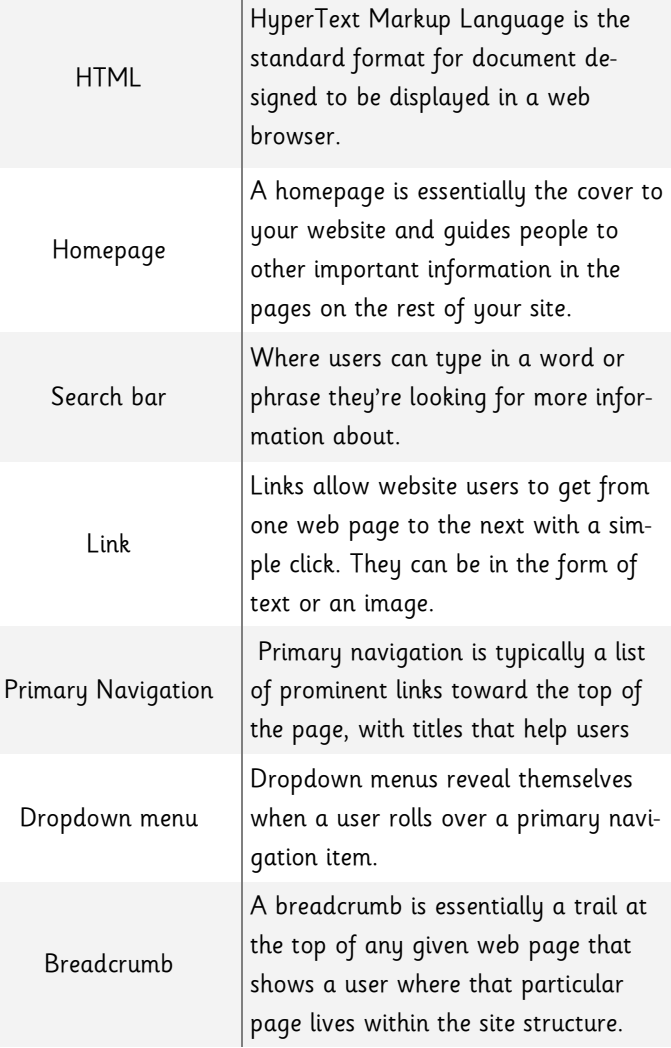

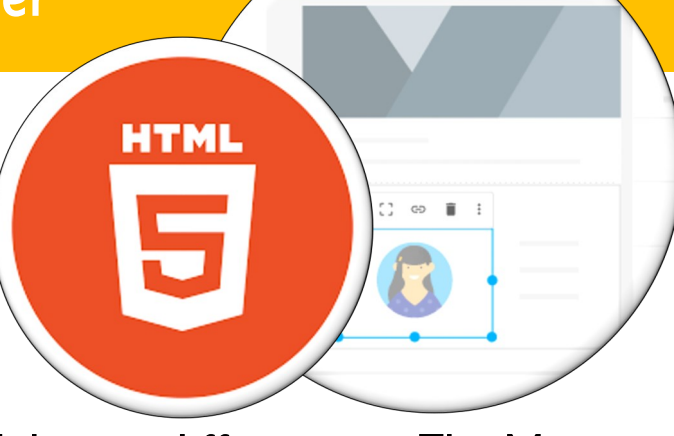

## Making a difference at The Merton and beyond

The children will learn about websites and how to design and create a website for an Extreme Earth related topic that sparks their interest and passion. Through research and careful guidance, they will identify what makes a good webpage and use this information to design and evaluate their own website. be designed to enhance user experience.

Throughout the process, the children will pay close attention to copyright and the fair use of media and the aesthetics and navigability of their website.

## How to be a web designer

Disciplinary Knowledge: Computing skills I will learn...

- To plan the features of a website
- How to find copyright-free images
- How to add content to a web page

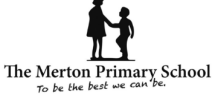